# Package 'mod'

August 23, 2019

Type Package Title Lightweight and Self-Contained Modules for Code Organization Version 0.1.3 Description Creates modules inline or from a file. Modules can contain any R object and be nested. Each module have their own scope and package ``search path'' that does not interfere with one another or the user's working environment. License GPL-3 Encoding UTF-8 LazyData true RoxygenNote 6.1.1 URL <https://github.com/iqis/mod> BugReports <https://github.com/iqis/mod/issues> **Suggests** testthat  $(>= 2.1.0)$ , covr NeedsCompilation no Author Siqi Zhang [aut, cre] Maintainer Siqi Zhang <iqis.gnahz@gmail.com> Repository CRAN Date/Publication 2019-08-23 10:40:02 UTC

## R topics documented:

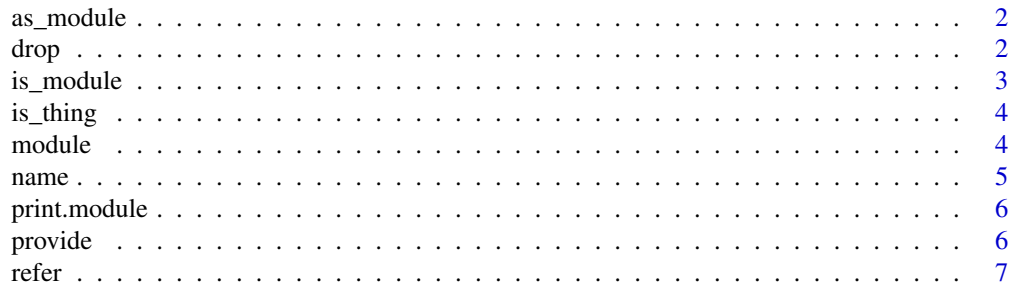

<span id="page-1-0"></span>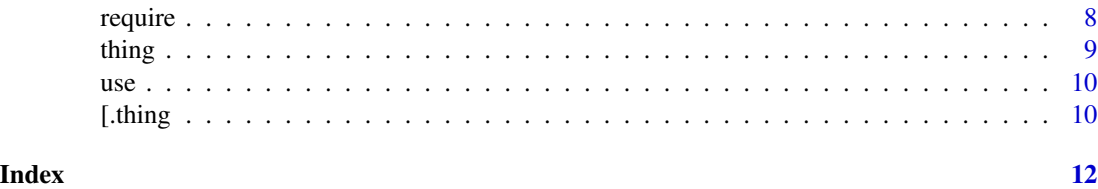

as\_module *Use a Package as if a Module*

#### Description

Use a Package as if a Module

#### Usage

as\_module(package)

#### Arguments

package name of a package; character

#### Value

a module that contains a package's exported objects

#### Examples

```
tcltk <- as_module("tcltk")
ls(tcltk)
```
tcltk\$is.tclObj(NULL)

drop *Drop a Module*

#### Description

Detach a named module from the search path. If no arguments is supplied, detach the most recently attached module.

#### Usage

drop(name)

#### <span id="page-2-0"></span>is\_module 3

#### Arguments

name name of the module to exit from; character

#### Value

TRUE if successful; invisible

#### Examples

```
use(mod::ule({
   a \leftarrow 1}), as = "my_module")
use(mod::ule({
   b \le -2}), as = "my_other_module")
search()
# by name
drop("my_module")
# and at the head position
drop()
search()
```
is\_module *Test if an Object is a Module*

#### Description

Test if an Object is a Module

#### Usage

is\_module(x)

#### Arguments

x An object

#### Value

TRUE if the object is a module, FALSE otherwise

<span id="page-3-0"></span>

#### Description

Test if an Object is a Thing

#### Usage

is\_thing(x)

#### Arguments

x an object

#### Value

TRUE if the object is a thing, FALSE otherwise

module *Make a Module*

#### Description

Institute a module object inline or from a file. mod::ule() is a useful shorthand for module() when this package is not attached.

#### Usage

```
module(..., parent = parent.find(), lock = TRUE,expose_private = FALSE)
ule(..., parent = parent-frame(), lock = TRUE,expose_private = FALSE)
acquire(module, parent = baseenv(), lock = TRUE,
  expose_private = FALSE)
```
#### Arguments

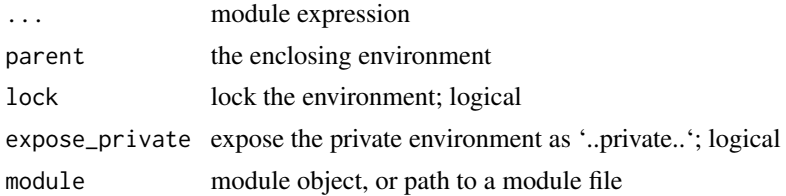

<span id="page-4-0"></span>name 5

#### Value

an environment of class module containing defined objects

#### Examples

```
# from file
module_path <- system.file("misc", "example_module.R", package = "mod")
example_module <- acquire(module_path)
example_module$e(123)
# inline
my_model \leftarrow mod::ule({a \leftarrow 1.a < - 2f \leftarrow function(){.a}
})
my_module$a
my_module$f
```
name *Name a Module*

#### Description

Name a Module

#### Usage

name(name)

#### Arguments

name the name of the module; character

#### Value

the input

<span id="page-5-0"></span>print.module *Print a Module*

#### Description

Print a Module

#### Usage

## S3 method for class 'module'  $print(x, \ldots)$ 

#### Arguments

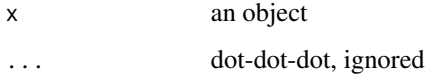

#### Value

the object itself; invisible

provide *Provide Objects from a Module*

#### Description

Can only be used inside a module expression. If this function is used, only the names included as argument are public. If not used, every name in the module will be public.

#### Usage

```
provide(...)
```
#### Arguments

... name of any object to be accessible by user; name or character

#### Value

NULL; invisible

<span id="page-6-0"></span>refer that the contract of the contract of the contract of the contract of the contract of the contract of the contract of the contract of the contract of the contract of the contract of the contract of the contract of the

#### Examples

```
mod_a \leq -mod: :ule(f)# names included in provide() are public, however...
   mod:::provide(var,.var, ..var)
   # It is suggested to omit mod::: when using
   var < -1. var < - 2..var <- 3 # objects denoted by .. prefix are always private.
    another_var <- 4 # objects not included in provide() are also private.
})
mod_b < -mod: : \text{ule}(\{# if no call to provide(), all objects are public, except...
   var < -1.var <- 2
    ..var <- 3 # objects denoted by .. prefix are always private.
})
ls(mod_a)
ls(mod_b)
```
refer *Copy Bindings from a Module to Another*

#### Description

Can only be used inside a module expression. Makes reference to objects from one module, with specified filters.

#### Usage

```
refer(..., include = c(), exclude = c(), prefix = ", sep = ".")
```
#### Arguments

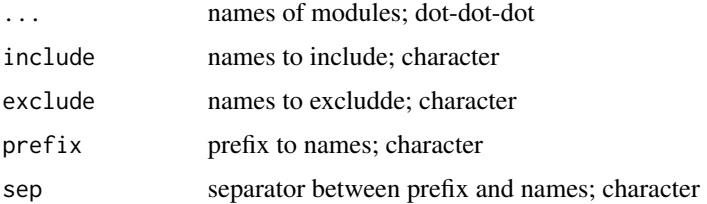

#### Value

NULL; invisible

#### Examples

```
mod_a \leq -mod: :ule(number \leq -1)mod_b <- mod::ule(number <- 2)
mod_c < -mod: :ule({mod:::refer(mod_a, mod_b, prefix = .)
    # It is suggested to omit mod::: when using
    number <- mod_a.number + mod_b.number
})
```

```
mod_c$number
```
require *Load/Attach Package to Local Search Path*

#### Description

Can only be used in a module expression. Emulates the effect of base::require() in its containing module, making functions and their chain of environment availab.e Masks base::require() inside a module context.

#### Usage

require(package)

#### Arguments

package name of the package; name or character

#### Value

NULL; invisible

#### Examples

```
mod_tcl <- mod::ule({
    mod:::require(tcltk)
    # It is suggested to omit mod::: when using
    f \leftarrow \text{tcl}})
identical(mod_tcl$f, tcltk::tcl)
```
<span id="page-7-0"></span>

<span id="page-8-0"></span>

#### Description

A "thing" is a special object made based on a module. Contains an active binding, defined with the 'dot' argument.

#### Usage

```
thing(\ldots, dot, parent = parent-frame(), lock = TRUE,expose_private = FALSE)
```
#### Arguments

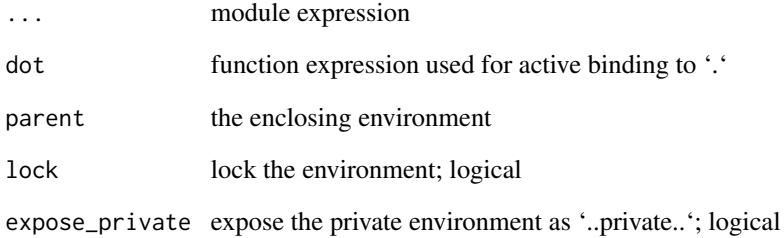

#### Value

a module containing an active binding

#### Examples

```
my_thing <- mod::thing({
    a \leftarrow 1}, dot = function() a)
my_thing$.
my_thing[]
```
#### Description

Load/Attach a Module to the Search Path

#### Usage

```
use(module, as, parent = baseenv(), lock = TRUE,
 expose_private = FALSE)
```
#### Arguments

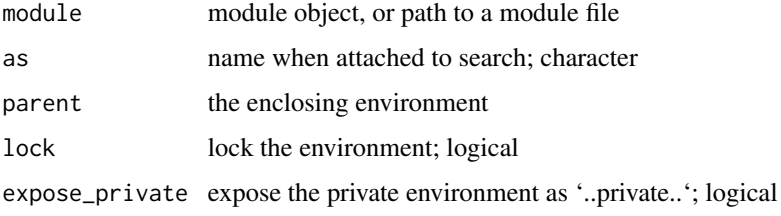

#### Value

TRUE if successful; invisible

#### Examples

```
module_path <- system.file("misc", "example_module.R", package = "mod")
example_module <- acquire(module_path)
```

```
# Attach module object to search path
use(example_module)
# or directly from file
use(module_path, "example_module")
```
[.thing *Invoke the Active Binding in a Thing*

#### Description

Invoke the Active Binding in a Thing

<span id="page-9-0"></span>

#### [.thing  $\qquad \qquad$  11

## Usage

## S3 method for class 'thing' x[...]

### Arguments

x a thing ... dot-dot-dot, ignored

#### Value

the return value of the active binding in a thing

# <span id="page-11-0"></span>Index

[.thing, [10](#page-9-0) acquire *(*module*)*, [4](#page-3-0) as\_module, [2](#page-1-0) drop, [2](#page-1-0) is\_module, [3](#page-2-0) is\_thing, [4](#page-3-0) module, [4](#page-3-0) name, [5](#page-4-0) print.module, [6](#page-5-0) provide, [6](#page-5-0) refer, [7](#page-6-0) require, [8](#page-7-0) thing, [9](#page-8-0) ule *(*module*)*, [4](#page-3-0) use, [10](#page-9-0)